# **Wychowanie fizyczne 4b 23.11.2020**

## **Temat: Gimnastyka- ćwiczenia równoważne**

Dzisiaj zapraszam na spokojny trening kształtujący mięśnie głębokie które dobrze wpływają na równowagę i prawidłową, prostą sylwetkę.

<https://www.youtube.com/watch?v=B9-NFjLmf0o> – ćwiczenia równoważne

## **Plastyka 4b 23.11.2020**

**4b plastyka 24.11.2020**

**Temat: Barwy dopełniające i złamane.** 

- **1. Zapoznaj się z poniższymi informacjami.**
- **2. Do zeszytu przepisz informację na temat barw dopełniających i złamanych ( zaznaczono na zielono).**

# **BARWY DOPEŁNIAJĄCE I ZŁAMANE**

 **Barwy dopełniające** to pary barw, które leżą po przeciwległych stronach koła barw. Jednocześnie są to barwy **kontrastowe**, czyli takie, które nie pasują do siebie:

#### fioletowy <mark>i żółty</mark> **ziel** czerwony

### <mark>iski</mark> i pomarańczowy

Kolory te **dopełniają się do szarości**, co oznacza, że po zmieszaniu ich ze sobą uzyskujemy różne odcienie szarego i brązowego.

 **Barwy złamane** powstają ze zmieszania ze sobą barwy czystej z odrobiną innego koloru, np. zielonego, lub białego, lub czarnego.

 Artysta, **Wassilly Kandinsky,** często zestawiał w swoich pracach kolory kontrastowe, tworząc z nich abstrakcyjne kompozycje.

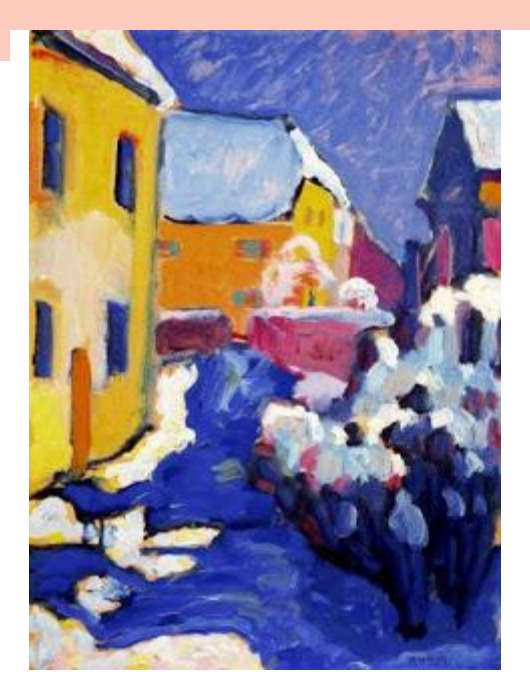

# **Informatyka – kl.4b – 24.11.2020 [barbarakulak@poczta.onet.pl](mailto:barbarakulak@poczta.onet.pl)**

Temat - Szukać każdy może. O wyszukiwaniu informacji w internecie i korzystaniu z tłumacza.

- −*Czy korzystacie z internetu w celu wyszukiwania informacji?*
- − *Jakich informacji poszukujecie najczęściej?*
- − *Z jakich stron korzystacie w poszukiwaniu informacji?*

Przeglądarka internetowa - [program komputerowy](https://pl.wikipedia.org/wiki/Program_komputerowy) służący do pobierania i wyświetlania stron [internetowych](https://pl.wikipedia.org/wiki/Strona_internetowa) udostępnianych przez [serwery WWW,](https://pl.wikipedia.org/wiki/Serwer_WWW) a także odtwarzania plików [multimedialnych,](https://pl.wikipedia.org/wiki/Multimedia) często przy użyciu dodatków, zwanych [wtyczkami.](https://pl.wikipedia.org/wiki/Wtyczka)

Google Chrome, Internet Explorer, Safari, Mozilla Firefox, Opera.

**Wyszukiwarka internetowa** – [program](https://pl.wikipedia.org/wiki/Program_komputerowy) lub [strona internetowa](https://pl.wikipedia.org/wiki/Strona_internetowa) odnajdujący w [Internecie](https://pl.wikipedia.org/wiki/Internet) [informacje](https://pl.wikipedia.org/wiki/Informacja) według podanych przez użytkownika [słów kluczowych](https://pl.wikipedia.org/wiki/S%C5%82owo_kluczowe_(informatologia)) lub wyrażeń.

## **[Google,](https://www.google.com/) [Bing.com](https://www.bing.com/), [Facebook.com](https://www.facebook.com/) ….**

Sprawdzić znaczenie słowa "translator" – U. sami wybierają stronę, na której będą poszukiwali odpowiedzi. N. podaje przykład internetowego tłumacza *translate.google.pl*

Film instruktażowy:

<https://www.youtube.com/watch?v=OZBgLiVF23E>

[https://www.google.com/search?q=T%C5%82umacz+Google+zdj%C4%99cie&rlz=1C1GCE](https://www.google.com/search?q=T%C5%82umacz+Google+zdj%C4%99cie&rlz=1C1GCEA_enPL909PL909&oq=&aqs=chrome.0.0i66i357i362i394i395i439i452l8...8.4860842j1j4&sourceid=chrome&ie=UTF-8) [A\\_enPL909PL909&oq=&aqs=chrome.0.0i66i357i362i394i395i439i452l8...8.4860842j1j4&s](https://www.google.com/search?q=T%C5%82umacz+Google+zdj%C4%99cie&rlz=1C1GCEA_enPL909PL909&oq=&aqs=chrome.0.0i66i357i362i394i395i439i452l8...8.4860842j1j4&sourceid=chrome&ie=UTF-8) [ourceid=chrome&ie=UTF-8](https://www.google.com/search?q=T%C5%82umacz+Google+zdj%C4%99cie&rlz=1C1GCEA_enPL909PL909&oq=&aqs=chrome.0.0i66i357i362i394i395i439i452l8...8.4860842j1j4&sourceid=chrome&ie=UTF-8)

## **ZADANIE DO WYKONANIA:**

1.Poszukaj kto i kiedy wynalazł mysz komputerową. Sporządź na ten temat krótką notatkę z ilustracją.

2. Przetłumacz w tłumaczu słowa w 3 językach – zrób to tak: / zadbaj o estetykę/

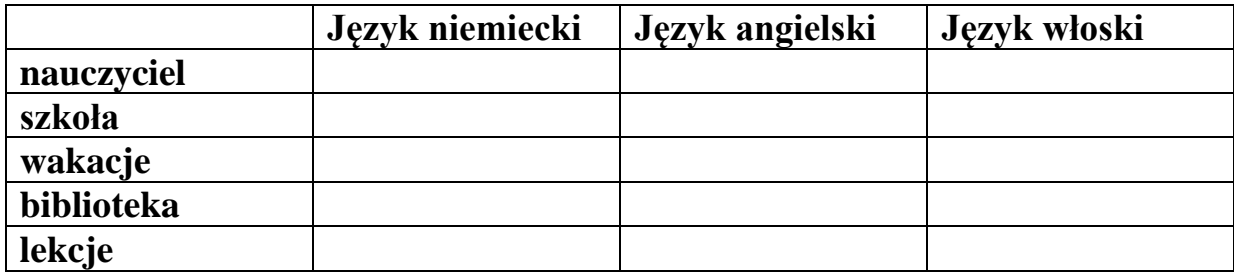

film-wyszukiwanie-inf ormacji-w-internecie.r

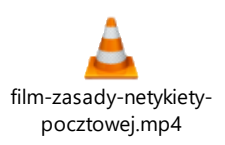